## Package 'cmocean'

May 6, 2019

Encoding UTF-8

Version 0.2

Title Beautiful Colour Maps for Oceanography

Maintainer Ivan Krylov <krylov.r00t@gmail.com>

Imports grDevices

**Depends**  $R (= 3.0.0)$ 

Suggests knitr, rmarkdown

LazyData no

Description Perceptually uniform palettes for commonly used variables in oceanography as functions taking an integer and producing character vectors of colours. See Thyng, K.M., Greene, C.A., Hetland, R.D., Zimmerle, H.M. and S.F. DiMarco (2016) <doi:10.5670/oceanog.2016.66> for the guidelines adhered to when creating the palettes.

License MIT + file LICENSE

URL <https://matplotlib.org/cmocean/>

BugReports <https://github.com/aitap/cmocean>

VignetteBuilder knitr

NeedsCompilation no

Author Kristen Thyng [aut], Clark Richards [ctb], Ivan Krylov [cre]

Repository CRAN

Date/Publication 2019-05-06 09:30:06 UTC

### R topics documented:

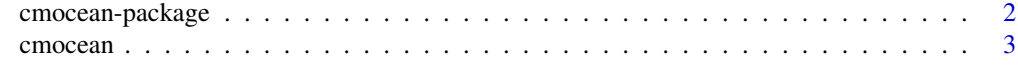

#### **Index** [6](#page-5-0) **6**

<span id="page-1-0"></span>

#### Description

Perceptually uniform palettes for commonly used variables in oceanography as functions taking an integer and producing character vectors of colours. See Thyng, K.M., Greene, C.A., Hetland, R.D., Zimmerle, H.M. and S.F. DiMarco (2016) <doi:10.5670/oceanog.2016.66> for the guidelines adhered to when creating the palettes.

#### Details

The DESCRIPTION file:

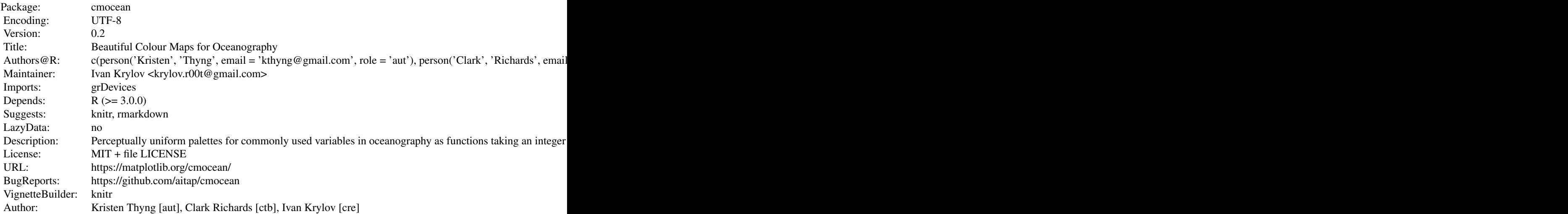

Index of help topics:

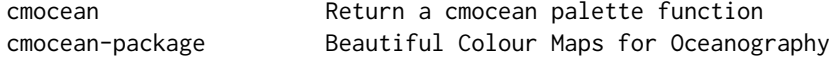

#### Author(s)

#### NA

Maintainer: Ivan Krylov <krylov.r00t@gmail.com>

#### References

Thyng, K. M., Greene, C. A., Hetland, R. D., Zimmerle, H. M., and DiMarco, S. F. (2016). True colors of oceanography. Oceanography, 29(3), 10.

<span id="page-2-0"></span>

#### **Description**

Produce a palette function for a palette described by the first paramter.

#### Usage

```
cmocean(
  name, version = getOption("cmocean-version", "2.0"),
  clip = 0, start = clip/2, end = 1 - \text{clip}/2\lambda
```
#### Arguments

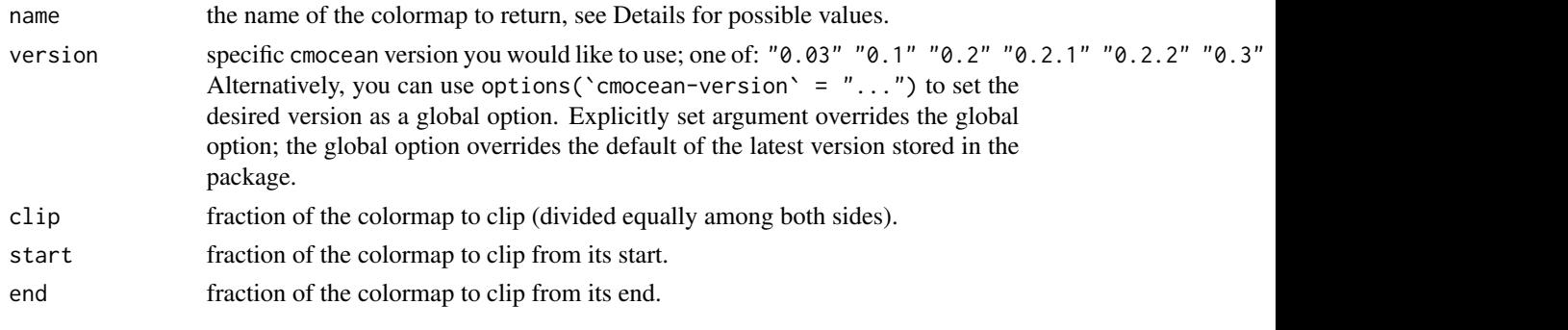

#### Details

Names of available palettes depend on the version you would like to use:

- thermal ( $>= 1.0$ ), Temperature ( $< 1.0$ ) Sequential with dark blue representing lower, cooler values and transitioning through reds to yellow representing increased warmer values.
- haline ( $>= 1.0$ ), Salinity ( $< 1.0$ ) Sequential, and might be used with dark blue representing lower salinity or fresher water, transitioning through greens to light yellow representing increased salinity or saltier water. This colormap is based on matplotlib's "YlGnBu", but was recreated from scratch using the 'viscm' tool.
- solar ( $>= 1.0$ ), PAR ( $< 1.0$ ) Sequential from dark brown for low values to increasingly bright yellow to potentially represent an increase in radiation in the water.
- $gray (= 1.0)$ , Gray (< 1.0, inverted) Sequential from black to white, with uniform steps through perceptual colorspace. This colormap is generic to be used for any sequential dataset.
- $\alpha$ y ( $>= 1.0$ ), Oxygen ( $< 1.0$ ) Sequential for most of the colormap, representing the normal range of oxygen saturation in ocean water, and diverging 80% of the way into the colormap to represent a state of supersaturation. The bottom 20% of the colormap is colored reddish to highlight hypoxic or low oxygen water, but to still print relatively seamlessly into grayscale in case the red hue is not important for an application. The top 20% of the colormap, after the divergence, is colored yellow to highlight the supersaturated water.
- deep ( $>= 1.0$ ), Bathymetry ( $< 1.0$ ) Sequential from light yellow to potentially represent shallower water through pale green to increasingly dark blue and purple to represent increasing depth.
- dense ( $>= 1.0$ ), Density ( $< 1.0$ ) Sequential with whitish-blue for low values and increasing in purple with increasing value, which could be used to represent an increase in water density.
- algae  $(>= 1.0)$ , Chlorophyll  $(< 1.0)$  Sequential with whitish-green for low values and increasing in green with increasing value, which could be used to represent an increase in chlorophyll in the water.
- **matter (>= 1.0), CDOM (< 1.0)** Sequential with whitish-yellow for low values and increasing in pink with increasing value, and could be used to represent an increase in material in the water.
- turbid ( $>= 1.0$ ), Turbidity ( $< 1.0$ ) Sequential from light to dark brown and could be used to represent an increase in sediment in the water.
- speed  $(>= 1.0)$ , Speed  $(<= 1.0)$  Sequential from light greenish yellow representing low values to dark yellowish green representing large values. This colormap is the positive half of the delta colormap.
- amp ( $>= 1.0$ ), WaveHeight (< 1.0) Sequential from whitish to dark red and could be used to represent an increase in wave height values. This colormap is the positive half of the balance colormap.
- tempo ( $>= 1.0$ ), WavePeriod ( $< 1.0$ ) Sequential from whitish to dark teal and could be used to represent an increase in wave period values. This colormap is the negative half of the curl colormap.
- **phase (** $> = 1.0$ **), Phase (** $< 1.0$ **)** Circular, spanning all hues at a set lightness value. This map is intended to be used for properties such as wave phase and tidal phase which wrap around from 0° to 360° to 0° and should be represented without major perceptual jumps in the colormap.
- **balance (** $>= 1.0$ **), FreeSurface (** $\lt 1.0$ **)** Diverging with dark blue to off-white to dark red representing negative to zero to positive values; this could be used to represent sea surface elevation, with deviations in the surface elevations as shades of color away from neutral off-white. In this case, shades of red have been chosen to represent sea surface elevation above the reference value (often mean sea level) to connect with warmer water typically being associated with an increase in the free surface.
- **delta** ( $>= 1.0$ ), Velocity ( $< 1.0$ ) Diverging from darker blues to just off-white through shades of yellow green and could be used to represent diverging velocity values around a critical value (usually zero). This colormap was inspired by Francesca Samsel's similar colormap, but generated from scratch using the 'viscm' tool.
- curl ( $>= 1.0$ ), Vorticity ( $< 1.0$ ) Diverging from darker teal to just off-white through shades of magenta and could be used to represent diverging vorticity values around a critical value (usually zero).
- ice  $(>= 1.0)$  Sequential from very dark blue (almost black) to very light blue (almost white). A use for this could be representations of sea ice.
- rain  $(>= 2.0)$  Sequential from light, dry colors to blue, wet colors, and could be used to plot amounts of rainfall.
- $topo (> = 2.0)$  The topo colormap has two distinct parts: one that is shades of blue and yellow to represent water depths (this is the deep colormap) and one that is shades of browns and greens to represent land elevation.
- diff ( $>= 2.0$ ) Diverging, with one side shades of blues and one side shades of browns.

#### cmocean 5

 $\tan \left(>= 2.0\right)$  Diverging, with one side dry shades of browns and the other a range of greens and blues. The positive end of the colormap is meant to reflect the colors in rain and thus be a complementary colormap to rain for rain anomaly (around 0 or some other critical value).

#### Value

A function taking an integer and returns a character vector with '#RRGGBB' colours. Currently, it does not make sense to request more than 256 of them.

#### Examples

```
z <- xtabs(weight~Time+Chick, ChickWeight)
x <- sort(as.numeric(rownames(z)))
y <- sort(as.numeric(colnames(z)))
image(
 x = x, y = y, z = z, col = \text{cmocean('delta')(100)},
 xlab = 'Time', ylab = 'Chick'
\lambda
```
# <span id="page-5-0"></span>Index

∗Topic color  $\epsilon$  cmocean,  $3$ cmocean-package, [2](#page-1-0)

cmocean, [3](#page-2-0) cmocean-package, [2](#page-1-0)